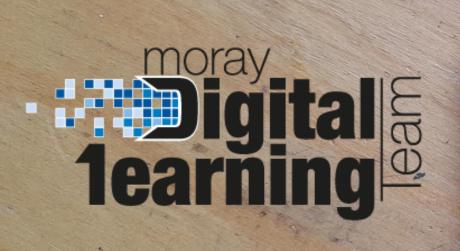

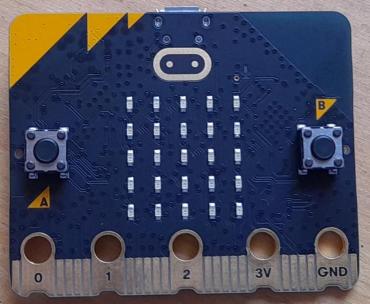

## Micro:bit Data and Sustainability

## Lesson 2 – Recording Data

Find the blocks for today's lesson below:

- Traffic Logging Code HERE.

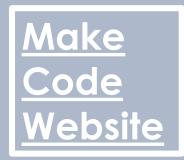